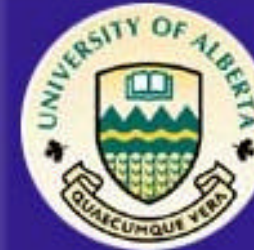

## **Electrical & Computer Engineering**

**Nov 29, 2001**

**EE552 High Level Digital ASIC Design using CAD**

# **C-RAM Parallel Computer**

**Presented By**

**Shahid Aslam Khan**

**Sue Ann Ung**

**Satneev Bhamra**

# **About this Project**

- **Computational RAM (C-RAM)**
- **In a nutshell:**
	- **C-RAM**
		- Memory
		- Processing Elements (PE)
	- **Single Instruction Multiple Data architecture (SIMD)**
		- Parallel Computation
	- **Applications:**
		- Signal and Image Processing
		- Computer Graphics
		- Database, etc.

# **Outline**

- **The C-RAM Computer**
- **The C-RAM Parallel Processor System**
- **The Sequencer**
- **The Controller**
- **C-RAM Architecture**
- **PE Model**
- **IO Interface**
- **Chip Overview**
- **Achievements**
- **Acknowledgements**
- **Demo**

#### **The C-RAM Computer**

#### • **Broken down into 4 components**

- **control unit**
- **processing elements**
- **memory modules**
- **IO interfaces**

#### A C.RAM computer

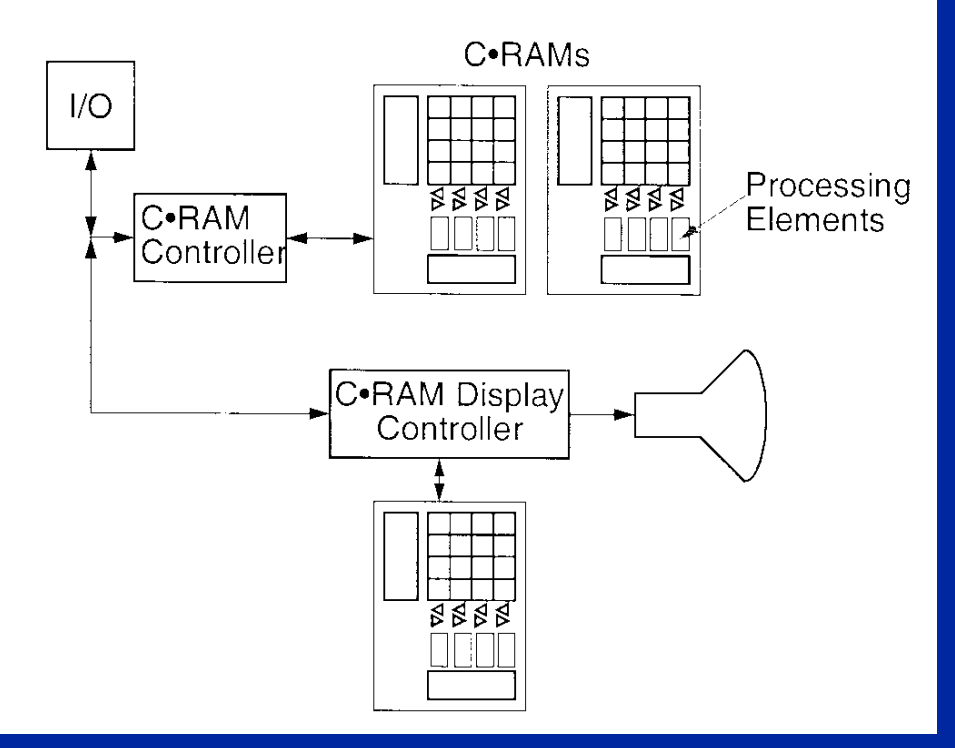

## **The C-RAM Parallel Processor System**

- **Controller**
- **Counter/Sequencer**
- **RAM**
- **IO**

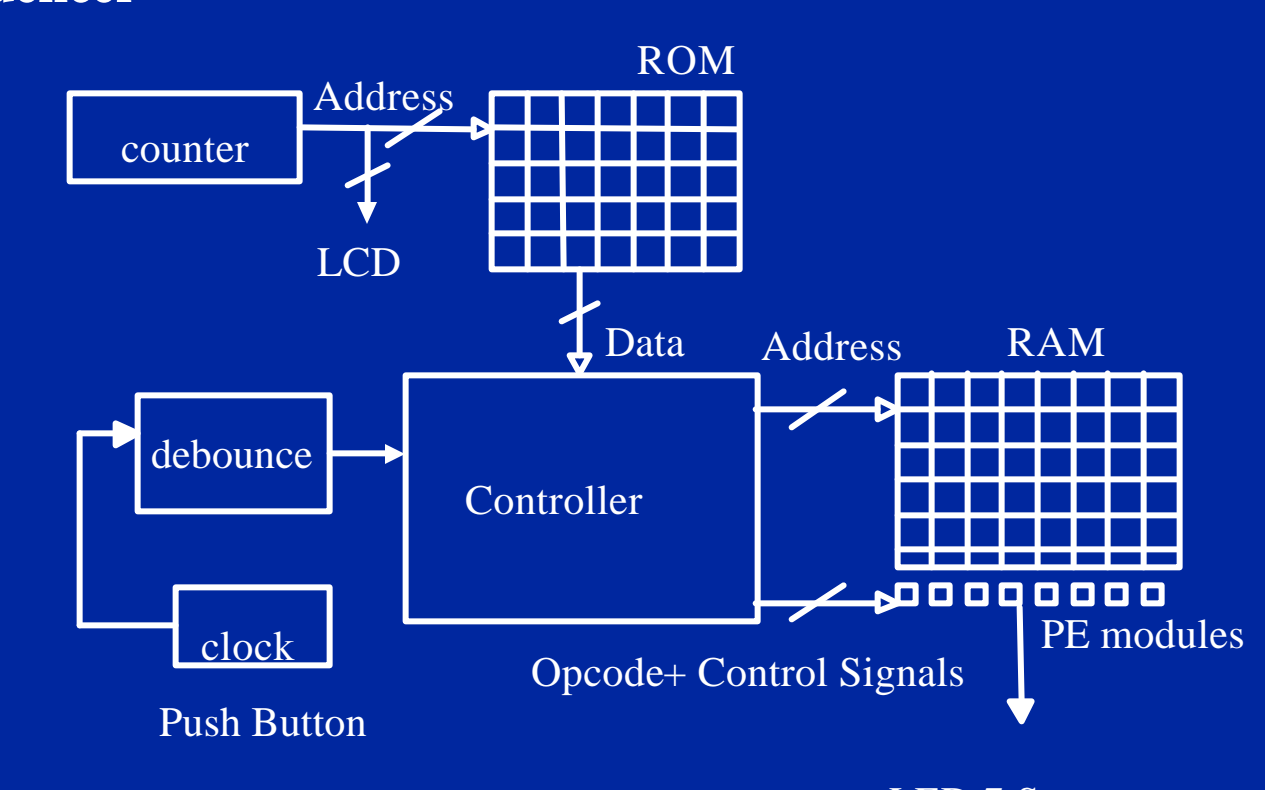

### **The Sequencer**

#### • **Minimalist Microcoded Sequencer**

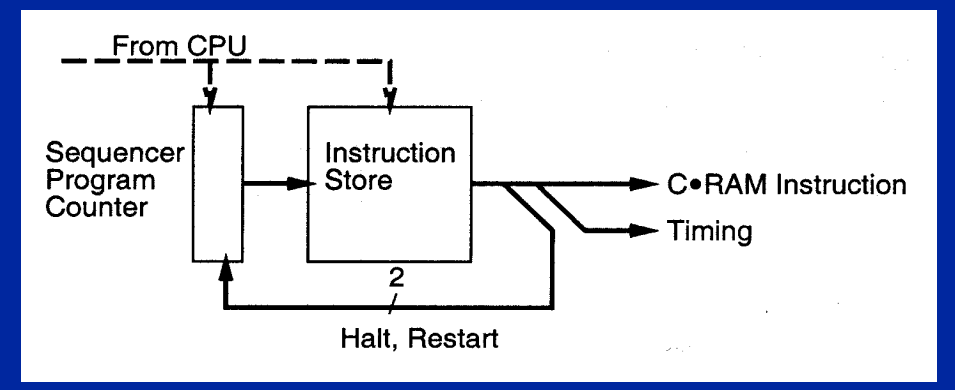

• **Opcodes and Memory instructions**

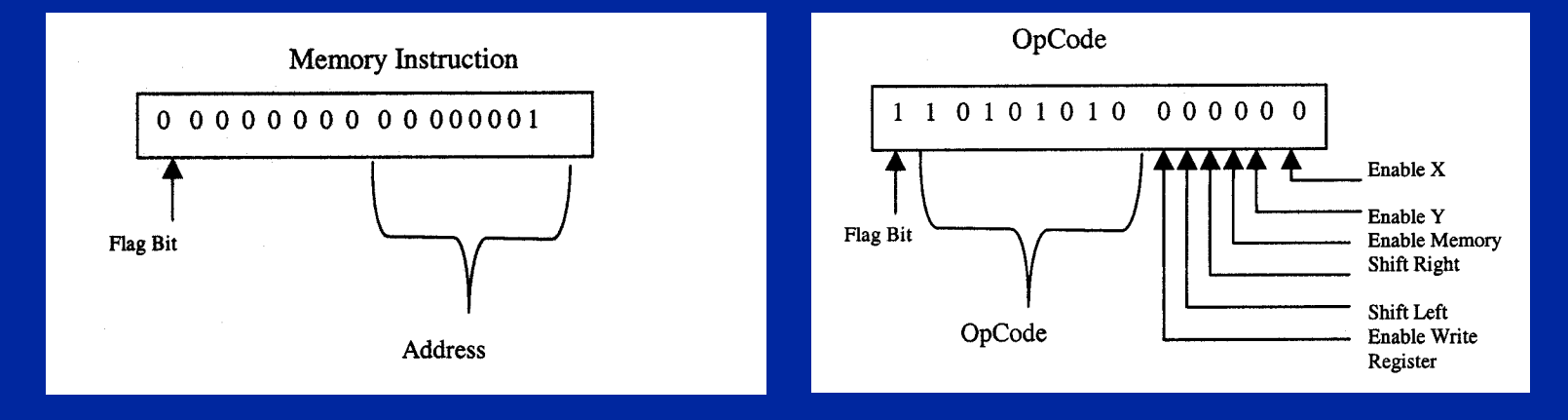

**EE 552 Fall 2001 6**

#### **The Controller**

- **Based on a simple decoder**
- **Case statement in VHDL code**
- **Selects address**
	- **to read from the RAM or**
	- **to write to the RAM**
- **Issues opcodes or instructions to the PE**

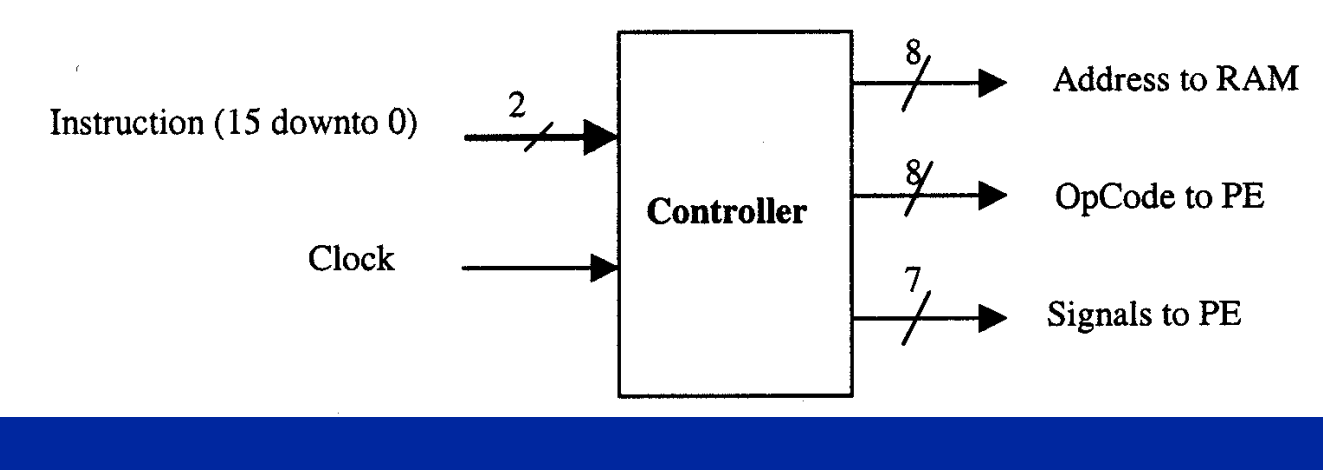

**EE 552 Fall 2001 7**

#### **CRAM Architecture**

- **Implemented using SRAM cells on the Altera Board**
- **SIMD instructions come from the sequencer in the main controller**
- **Opcodes are routed to the individual PEs**

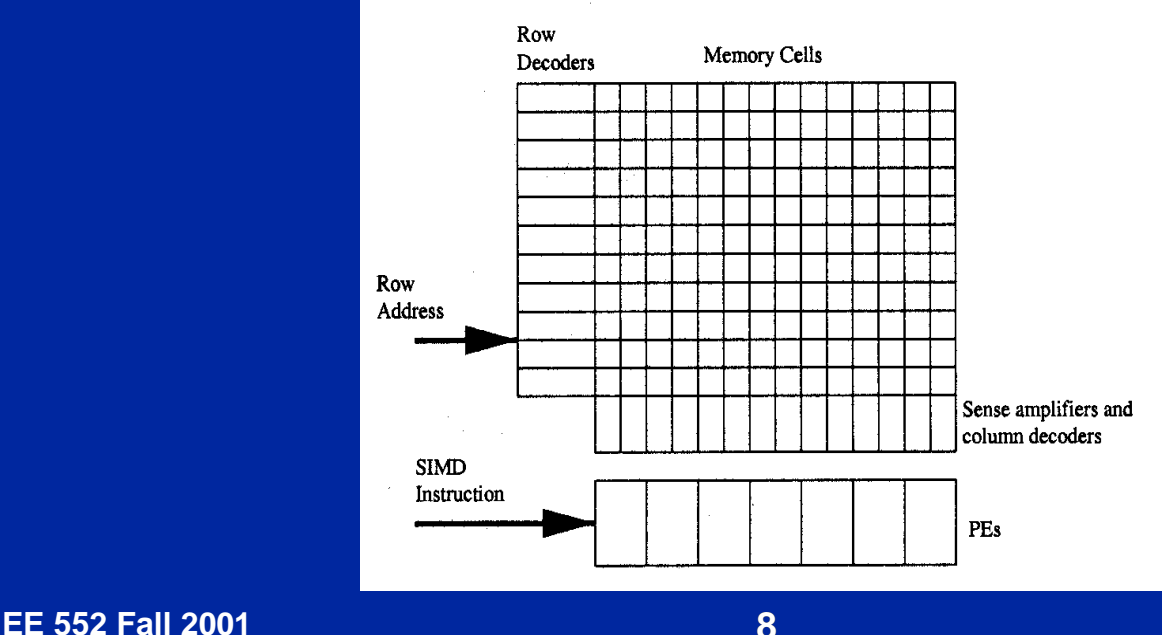

#### **PE Model**

- **X and Y, 1 bit registers**
- **ALU**
- **8 bit global instruction**
- **Data shifting**
- **Conditional Operations**

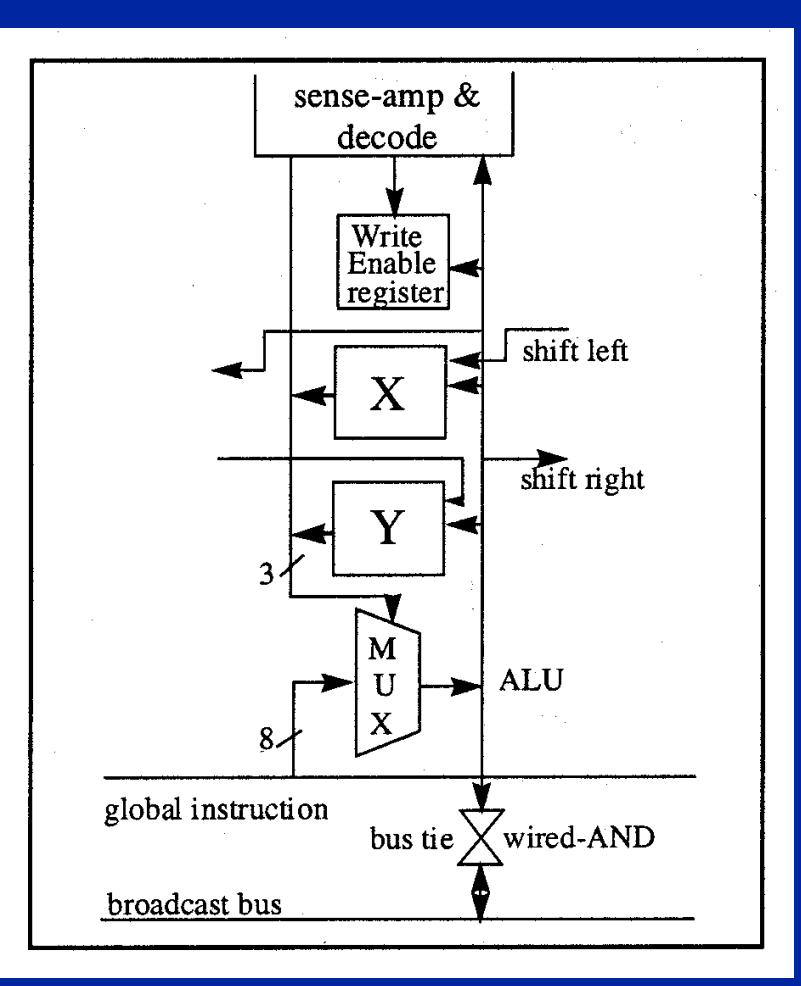

#### **IO Interface**

- **Internal ROM / RAM for opcodes and instruction**
- **2-line LCD**
- **2 Seven Segment Display**

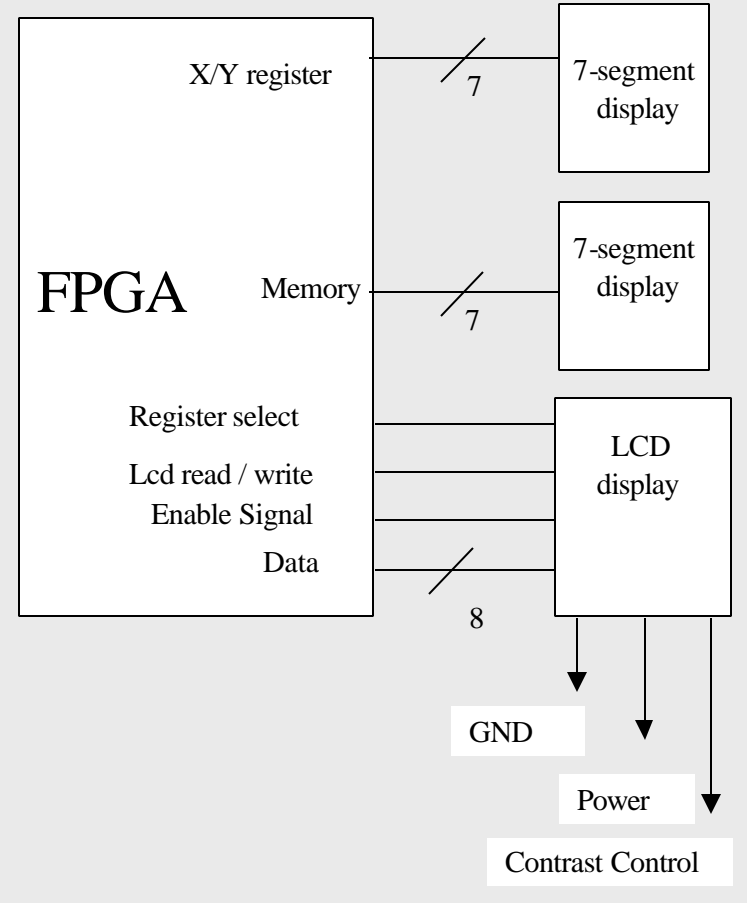

## **Chip Overview**

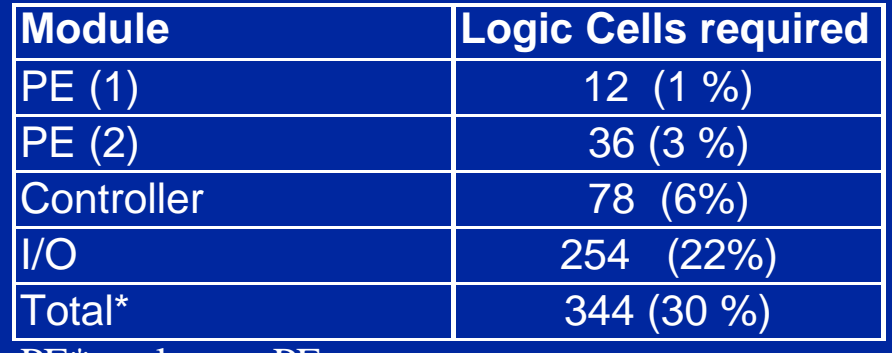

PE\*: only one PE

- **Memory**
	- **256 x 16-bit instruction ROM initialized by .mif file**
	- **256 x 1-bit data RAM initialized by .mif file**
- **IO**
	- **7 segment display to show results of PE elements and memory**
	- **LCD display to show instruction set in the ROM**
- **Performance of C-RAM = 22.17 MHz**
- **Uses only 30% (with 1 PE) of the Altera FLEX10K20 Logic Cells**

#### **Achievements**

- **What the system can do now**
	- **More than one PE modules**
	- **Read and Write from/to the RAM**
	- **Logical Functions Negation, OR, AND etc**
	- **Addition, Subtraction, Copy etc**
- **Improvements that needed to be made**
	- **Add more operations such as multiplication and division**
	- **Use ARM processor as a host to C-RAM module**

#### **Acknowledgements**

- **Elliott, Duncan G., Stumm, Michael, Snelgrove, W. Martin, Cojocaru, Christian, McKenzie, Robert (1999).** *Computational RAM: Implementing Processors in Memory* **(p32-41) IEEE Design and Test of Computers January – March 1999**
- **Elliott, Duncan G. (1998).** *Computational RAM: A Memory – SIMD Hybrid* **Phd Thesis, The University of Toronto**
- **Aklilu, Noah, Elliott, Duncan G., Wickman, Curtis A.** *A Tightly Coupled Hybrid SIMD/SISD System.* **MSc Thesis, The University of Alberta**

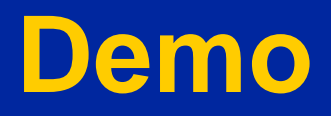

#### **Addition Algorithm on C-RAM**

**Elliott, Duncan G. (1998).** *Computational RAM: A Memory – SIMD Hybrid* **Phd Thesis, The University of Toronto**

**select B[least\_significant\_bit]**

```
X = M // first bit is a special case with
   no carry in
```
**select A[least\_significant\_bit]**

**Y** = **M&X** // Calculate carry  $M = X = X^M$  // Calculate sum and write  **back** for  $j$  = least significant bit  $+1$ . most significant bit **select B[j]**  $\overline{\mathbf{X} = \mathbf{M}^{\wedge} \mathbf{Y}$  // sum B[j] and carry in **Y = M&Y // carry out select A[j]**  $Y = Y | (M\& X)$  // carry out  $M = X = X^M$  // sum A[j] and partial  **sum, write back**

**end for**

**EE 552 Fall 2001 15 15** 

#### **Instructions**

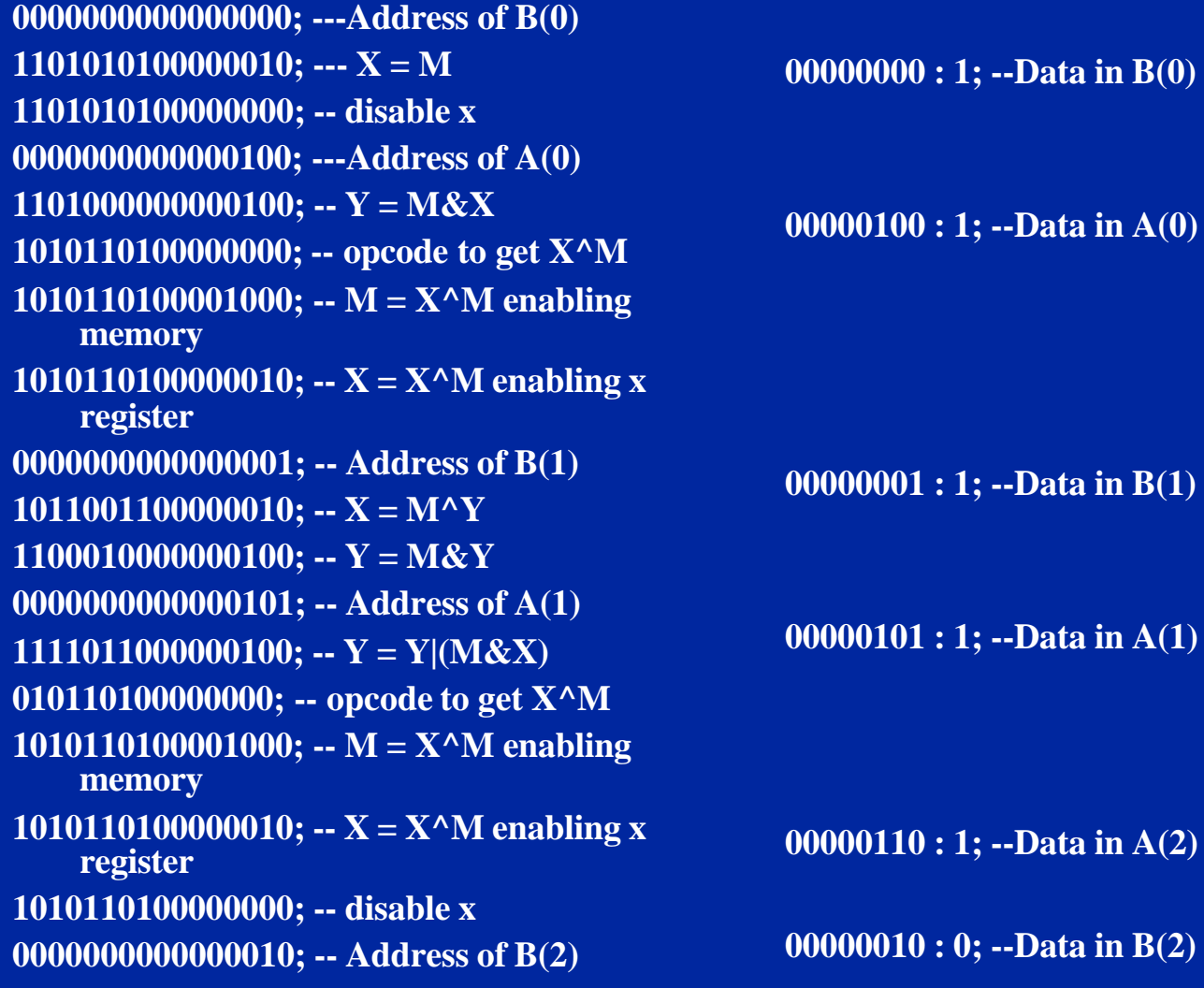

**EE 552 Fall 2001 16 16 16 16 16**